STÄDTISCHES **GYMNASIUM AN DER HÖNNE MENDEN (SAUERLAND)** 

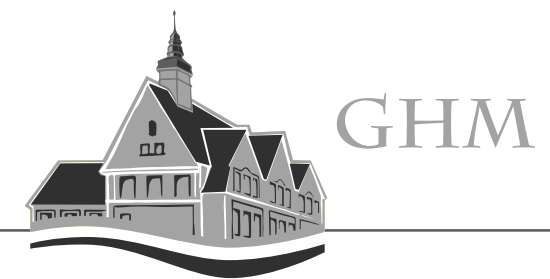

**Einbindung der LogineoNRW – E-Mailadresse in der Mail-App auf dem iPad**

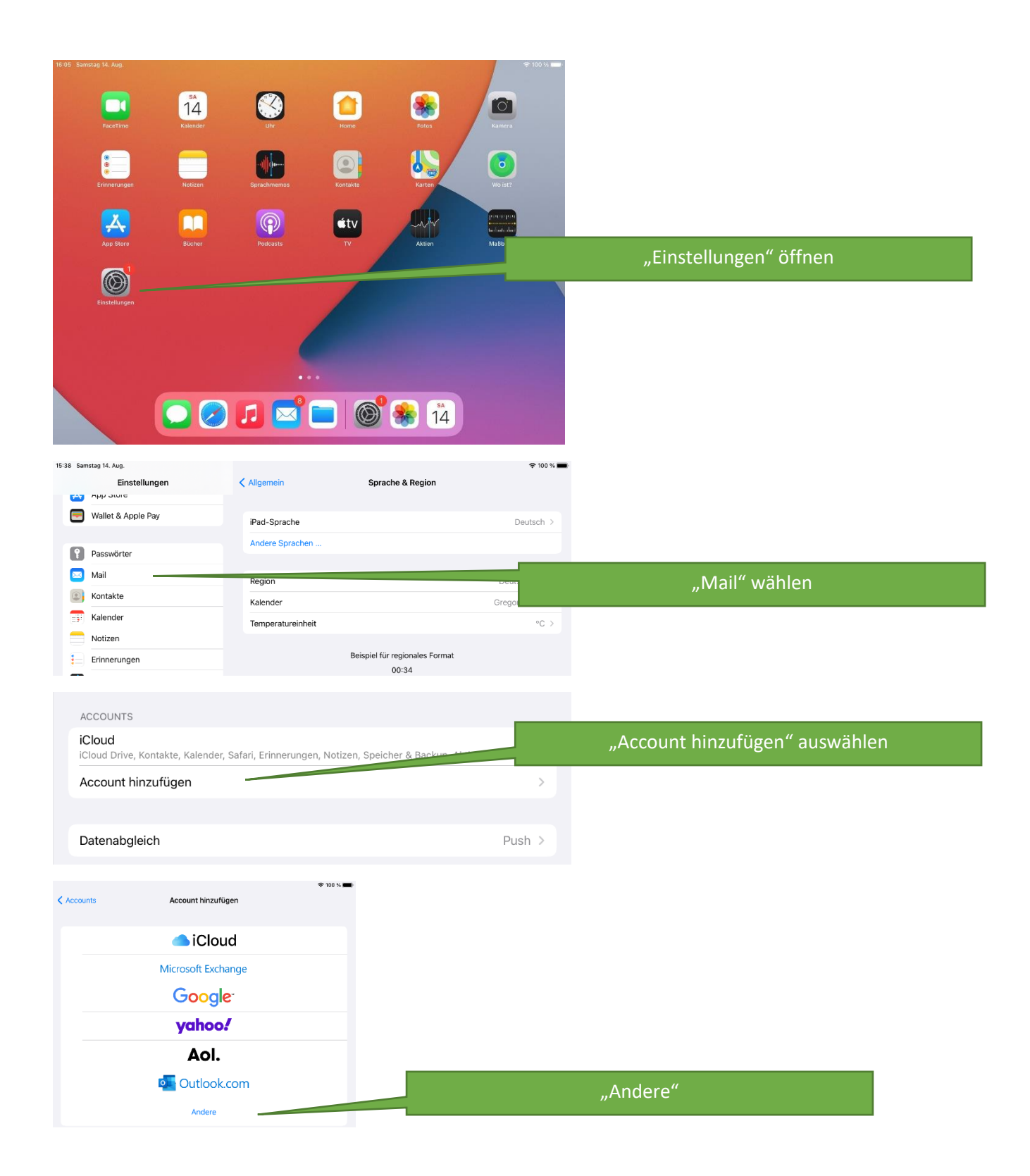

## STÄDTISCHES **GYMNASIUM AN DER HÖNNE MENDEN (SAUERLAND)**

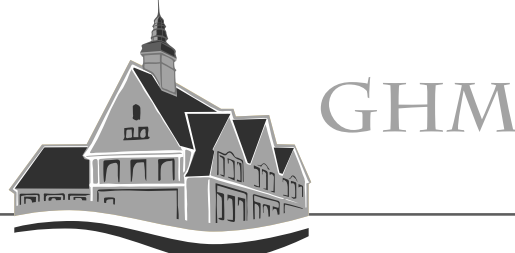

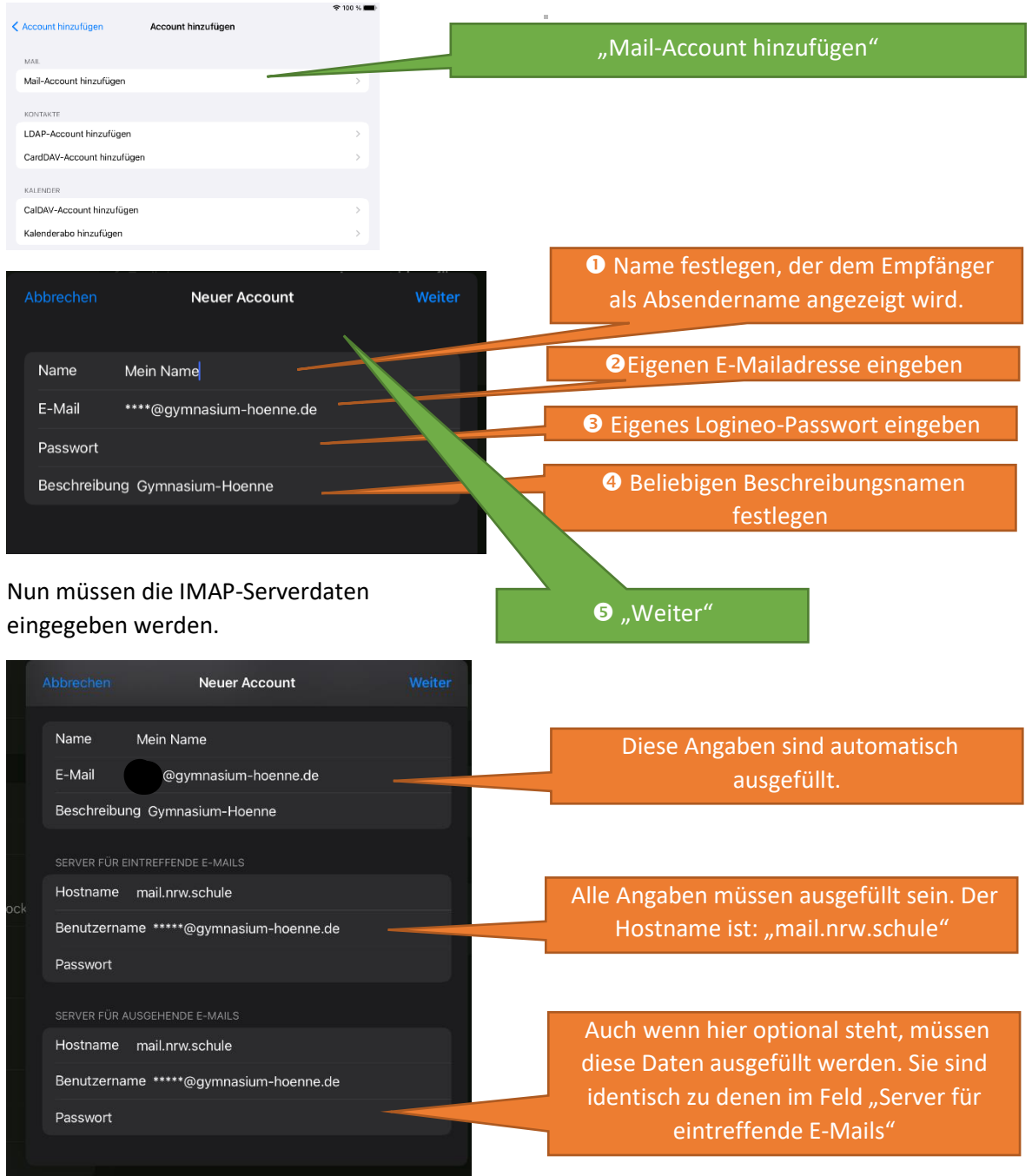

Jetzt die Überprüfung abwarten – diese kann durchaus länger dauern! – Geduld.

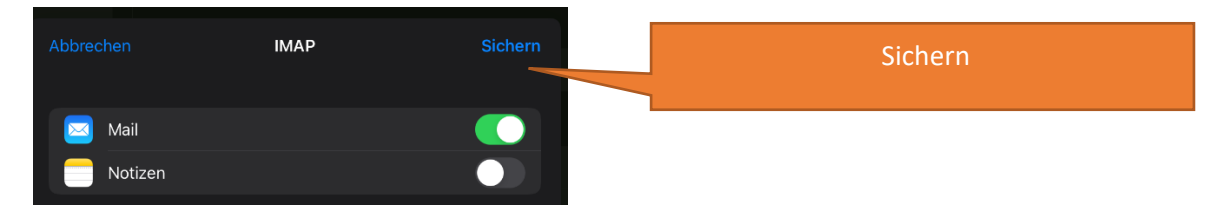

Jetzt können die E-Mails auch in der Mail-App ohne einloggen in Logineo gelesen werden.

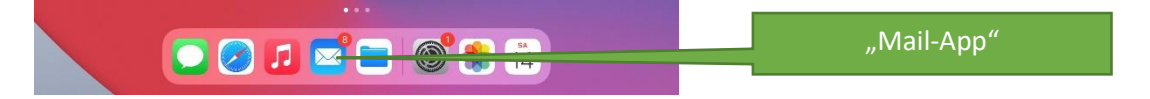